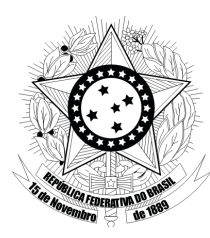

Agosto/2014 **TRIBUNAL REGIONAL DO TRABALHO DA 13 REGIÃO <sup>a</sup>**

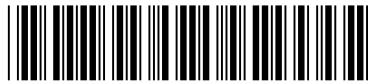

### **Concurso Público para provimento de cargos de**

### **Analista Judiciário - Área Apoio Especializado Especialidade Tecnologia da Informação**

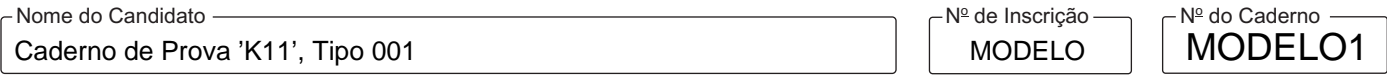

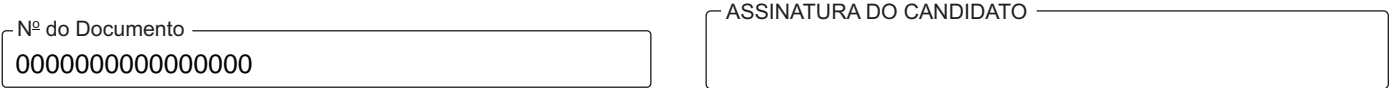

### **00001−0001−0001**

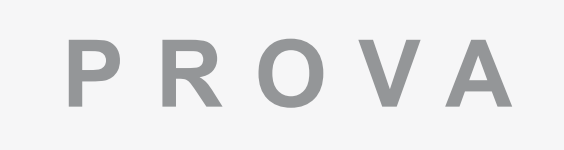

# Conhecimentos Gerais Conhecimentos Específicos Discursiva - Redação

## **INSTRUÇÕES**

- Verifique se este caderno:
	- corresponde a sua opção de cargo.
	- contém 60 questões, numeradas de 1 a 60.
	- contém a proposta e o espaço para o rascunho da Prova Discursiva Redação.
	- Caso contrário, reclame ao fiscal da sala um outro caderno.
	- Não serão aceitas reclamações posteriores.
- Para cada questão existe apenas UMAresposta certa.
- Você deve ler cuidadosamente cada uma das questões e escolher a resposta certa.
- Essa resposta deve ser marcada na FOLHADE RESPOSTAS que você recebeu.

### **VOCÊ DEVE**

- Procurar, na FOLHADE RESPOSTAS, o número da questão que você está respondendo.
- Verificar no caderno de prova qual a letra (A,B,C,D,E) da resposta que você escolheu.
- A C D E Marcar essa letra na FOLHADE RESPOSTAS, conforme o exemplo:
- Ler o que se pede na Prova Discursiva Redação e utilizar, se necessário, o espaço para rascunho.

### **ATENÇÃO**

- Marque as respostas com caneta esferográfica de material transparente e tinta preta ou azul. Não será permitido o uso de lápis, lapiseira, marca-texto ou borracha durante a realização das provas.
- Marque apenas uma letra para cada questão, mais de uma letra assinalada implicará anulação dessa questão.
- Responda a todas as questões.
- Não será permitida qualquer espécie de consulta, nem o uso de máquina calculadora.
- Em hipótese alguma o rascunho da Prova Discursiva Redação será corrigido.
- Você deverá transcrever a redação, a tinta, na folha apropriada.
- A duração da prova é de 4 horas e 30 minutos para responder a todas as questões objetivas, preencher a Folha de Respostas e fazer a Prova Discursiva - Redação (rascunho e transcrição).
- Ao término da prova, chame o fiscal da sala e devolva todo o material recebido.
- Proibida a divulgação ou impressão parcial ou total da presente prova. Direitos Reservados.

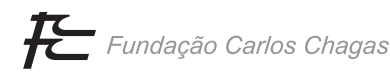

### www.pciconcursos.com.br

#### **CONHECIMENTOS GERAIS**

### **Português**

Atenção: Considere o texto abaixo para responder às questões de números 1 a 8.

*O caldo cultural do Nordeste, particularmente do sertão, foi primordial na formação do paraibano Ariano Suassuna. A infância passada no sertão familiarizou o futuro escritor e dramaturgo com temas e formas de expressão artística que mais tarde viriam a influenciar o seu universo ficcional, como a literatura de cordel e o maracatu rural. Não só histórias e casos narrados foram aproveitados para o processo de criação de suas peças e romances, mas também todas as formas da narrativa oral e da poesia sertaneja foram assimiladas e reelaboradas por Suassuna. Suas obras se caracterizam justamente por isso, pelo domínio dos ritmos da poética popular nordestina.* 

*Com apenas 19 anos, Suassuna ligou-se a um grupo de jovens escritores e artistas. As atividades que o grupo desenvolveu apontavam para três direções: levar o teatro ao povo por meio de apresentações em praças públicas, instaurar entre os componentes do conjunto uma problemática teatral e estimular a criação de uma literatura dramática de raízes fincadas na realidade brasileira, particularmente na nordestina.* 

*No final do século XIX, surgiu no Nordeste a chamada literatura de cordel. A primeira publicação de folheto no Nordeste, historicamente comprovada, aconteceu em 1870.* 

*O nome cordel originou-se do fato de os folhetos serem expostos em cordões, quando vendidos nas feiras livres. O principal nome do cordel foi Leandro Gomes de Barros, considerado por Ariano Suassuna "o mais genial de todos os poetas do romanceiro popular do Nordeste".* 

*A peça* Auto da Compadecida*, de Suassuna, é uma releitura do folclore nordestino em linguagem teatral moderna. O enredo da peça é um trabalho de montagem e moldagem baseado em uma tradição muito antiga, que remonta aos autos medievais e mais diretamente a inúmeros autores populares que se dedicaram ao gênero do cordel.* 

*As apropriações de Suassuna tanto do folheto nordestino quanto de outras fontes literárias são possíveis porque a palavra imitação, usada por Suassuna, remete-nos ao conceito aristotélico de* mimesis*, cujo significado não representa apenas uma repetição à semelhança de algo, uma cópia, mas a representação de uma realidade. Suassuna já fez diversos elogios da imitação como ato de criação e costuma dizer que boa parte da obra de Shakespeare vem da recriação de histórias mais antigas.* 

*Recontar uma história alheia, para o cordelista e para o dramaturgo popular, é torná-la sua, porque existe na cultura popular a noção de que a história, uma vez contada, torna-se patrimônio universal e transfere-se para o domínio público. Autoral é apenas a forma textual dada à história por cada um que a reescreve.* 

> (Adaptado de FOLCH, Luiza. Disponível em: **www.omarrare.uerj.br/numero15**. Acesso em 17/05/2014)

- 1. Depreende-se do contexto que o autor lança mão do conceito de "mimesis" para
	- (A) explicitar que, em sua obra, Suassuna se apropria da literatura sertaneja, reelaborando-a com um estilo próprio.
	- (B) enaltecer a erudição de autores como Suassuna, capazes de revelar a essência de uma realidade por meio da literatura de cordel.
	- (C) diferenciar o plágio do processo por meio do qual se parte de uma forma artística já existente para parodiá-la, como fez Shakespeare.
	- (D) sugerir que Suassuna valoriza autores do romanceiro nacional que, diferentemente de Shakespeare, foram consagrados pelo gosto popular.
	- (E) retratar a obra de Suassuna como pertencente a um modelo literário propenso a ser reproduzido em simulacros do folclore nacional.
- 2. Considerado o contexto, há relação de causa e efeito, nessa ordem, entre

\_\_\_\_\_\_\_\_\_\_\_\_\_\_\_\_\_\_\_\_\_\_\_\_\_\_\_\_\_\_\_\_\_\_\_\_\_\_\_\_\_\_\_\_\_\_\_\_\_\_\_\_\_\_\_\_\_

- (A) o elogio de Suassuna à imitação como ato de criação / a intenção de Suassuna de levar o teatro ao povo por meio de apresentações em praças públicas.
- (B) a disseminação do nome literatura de "cordel" / o fato de folhetos literários serem expostos em cordões nas feiras livres.
- (C) a ligação de Ariano Suassuna a um grupo de jovens escritores e artistas aos 19 anos / a influência do maracatu rural na peça Auto da Compadecida.
- (D) a noção existente na cultura popular de que uma história é um patrimônio universal / a originalidade conferida por cada autor a sua história.
- (E) a infância passada no sertão / a influência da literatura de cordel no estilo do escritor Ariano Suassuna.
- 3. Uma redação alternativa para um segmento do texto em que se respeitam as normas de concordância encontra-se em:

\_\_\_\_\_\_\_\_\_\_\_\_\_\_\_\_\_\_\_\_\_\_\_\_\_\_\_\_\_\_\_\_\_\_\_\_\_\_\_\_\_\_\_\_\_\_\_\_\_\_\_\_\_\_\_\_\_

- (A) Tanto histórias e casos narrados, como a narrativa oral e a poesia, tratam-se de processos de criação que Ariano Suassuna usa em seus romances.
- (B) A recriação de histórias mais antigas configuram-se como a base de boa parte da obra de Shakespeare.
- (C) Cada um que reescreve uma história alheia atribuilhe uma forma textual que pode ser considerada autoral.
- (D) Embora devam haver histórias anteriores, a primeira publicação de que se tem comprovação de um folheto de cordel aconteceu em 1870, no Nordeste.
- (E) O fato de os folhetos serem expostos em cordões, quando vendidos nas feiras livres, deram origem ao nome "cordel".
- 4. Considere o que se afirma abaixo sobre a pontuação do texto.
	- I. Sem prejuízo do sentido original, uma vírgula pode ser colocada imediatamente após "atividades" no segmento *As atividades que o grupo desenvolveu*  apontavam para três direções... (2º parágrafo)
	- II. No segmento *Suas obras se caracterizam justamente por isso, pelo domínio dos ritmos da poética popular nordestina*, a vírgula colocada imediatamente após "isso" pode ser corretamente substituída por dois-pontos, uma vez que a ela se segue<br>uma explicação. (1º parágrafo)
	- III. Sem prejuízo para a correção gramatical, uma vírgula pode ser colocada imediatamente após "sertão", no segmento *A infância passada no sertão familiarizou o futuro escritor e dramaturgo com os temas e formas de expressão artística...* (1<sup>8</sup> parágrafo)

Está correto o que se afirma APENAS em

- (A) I.
- (B) II e III.
- (C) II.
- (D) I e II.
- (E) I e III.
- \_\_\_\_\_\_\_\_\_\_\_\_\_\_\_\_\_\_\_\_\_\_\_\_\_\_\_\_\_\_\_\_\_\_\_\_\_\_\_\_\_\_\_\_\_\_\_\_\_\_\_\_\_\_\_\_\_ 5. *Recontar uma história alheia, para o cordelista e para o*

*dramaturgo popular, é torná-la sua, porque existe na cultu*ra popular a noção de que... (7º parágrafo)

 Sem prejuízo da correção e do sentido original, e sem que nenhuma outra modificação seja feita na frase, o elemento sublinhado acima pode ser corretamente substituído por

- (A) ainda que.
- (B) conquanto.
- (C) à medida que.
- (D) se bem que.
- (E) na medida em que. \_\_\_\_\_\_\_\_\_\_\_\_\_\_\_\_\_\_\_\_\_\_\_\_\_\_\_\_\_\_\_\_\_\_\_\_\_\_\_\_\_\_\_\_\_\_\_\_\_\_\_\_\_\_\_\_\_
- 6. O estímulo  $\overline{\mathbb{I}}$  criação de uma literatura dramática  $\overline{\mathbb{I}}$ .... raízes estivessem fincadas na realidade brasileira, particularmente na nordestina, era um dos objetivos do grupo III .... Ariano Suassuna se juntou.

 Preenchem, correta e respectivamente, as lacunas I, II e III da frase acima:

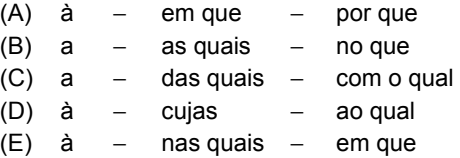

7. *A infância passada no sertão familiarizou o futuro escritor*  e dramaturgo com temas e... (1<sup>º</sup> parágrafo)

\_\_\_\_\_\_\_\_\_\_\_\_\_\_\_\_\_\_\_\_\_\_\_\_\_\_\_\_\_\_\_\_\_\_\_\_\_\_\_\_\_\_\_\_\_\_\_\_\_\_\_\_\_\_\_\_\_

 O verbo que, no contexto, exige o mesmo tipo de complemento que o grifado na frase acima está empregado em:

- (A) *O caldo cultural do Nordeste* (...) *foi primordial na formação do paraibano Ariano Suassuna.*
- (B) *...levar o teatro ao povo por meio de apresentações...*
- (C) *...que remonta aos autos medievais...*
- (D) *...existe na cultura popular a noção de que a história...*
- (E) *...surgiu no Nordeste a chamada literatura de cordel.*
- 8. Considerando-se o contexto, a palavra **que** no segmento
	- (A) *... que remonta aos autos medievais...* (5<sup>°</sup> parágrafo) é um pronome com a função de objeto indireto.

<u> || ILAN BIDI BIDI INDI INDI DAN INDI BARI INI INDIB INI BAN B</u>

- (B) As atividades que o grupo desenvolveu... (2<sup>º</sup> parágrafo) é uma conjunção que equivale a "conforme".
- (C) *... temas e formas de expressão artística que mais tarde viriam a influenciar...* (1º parágrafo) é uma conjunção que introduz o predicativo do sujeito.
- (D) *... mais diretamente a inúmeros autores populares*  **que** se dedicaram ao gênero do cordel. (5º parágrafo) é um pronome com a função de sujeito.
- (E) *... e costuma dizer que boa parte da obra de*  Shakespeare... (6<sup>º</sup> parágrafo) é um pronome que introduz um objeto direto.
- Atenção: Para responder às questões de números 9 e 10, considere o poema abaixo.

 $\mathcal{L}_\text{max}$  and  $\mathcal{L}_\text{max}$  and  $\mathcal{L}_\text{max}$  and  $\mathcal{L}_\text{max}$  and  $\mathcal{L}_\text{max}$ 

*Foi bem saber-se que o Sertão não só fala a língua do não* 

(...)

*Os escritores que do Brejo, ou que da Mata, têm o sestro* 

*de só dar a vê-lo no pouco, no quando em que o vê, sertão-osso.* 

*Para o litoral, o esqueleto é o ser, o estilo sertanejo,* 

*que pode dar uma estrutura ao discurso que se discursa.* 

*Tu, que conviveste o Sertão quando no sim esquece o não,* 

*e sabes seu viver ambíguo, vestido de sola e de mitos,* 

*a quem só o vê retirante, vazio do que nele é cante,* 

*nos deste a ver que nele o homem não é só capaz de sede e fome.* 

*Sertanejo, nos explicaste como gente à beira do quase,* 

*que habita caatingas sem mel, cria os romances de cordel:* 

*o espaço mágico e o feérico, sem o imediato e o famélico,* 

*fantástico espaço suassuna, que ensina que o deserto funda* 

> (Trecho de: **A pedra do reino**. NETO, João Cabral de Melo)

- 9. No poema, reforça-se a ideia de que, por meio da obra de Suassuna, fica demonstrado que há um vigoroso caldo cultural no sertão nordestino. Tal ideia se encontra no verso que está em:
	- (A) *Tu, que conviveste o Sertão*
	- (B) *que ensina que o deserto funda*
	- (C) *vazio do que nele é cante*
	- (D) *que habita caatingas sem mel*
	- (E) *a quem só o vê retirante*

- Sem prejuízo do sentido original, substitui-se corretamente, no poema,
	- (A) *o sestro* por a mania.
	- (B) *o feérico* por o humilde.
	- (C) *o famélico* por o famigerado.
	- (D) *fantástico* por legítimo.
	- (E) *caatingas* por brenhas.

### **Noções de Direito Administrativo**

- 11. O Tribunal Regional do Trabalho pretende modernizar seus processos de trabalho, ampliando o processamento eletrônico de várias etapas e instituindo uma solução integrada de informática. Necessita, ainda, adquirir uma significativa quantidade de computadores com tecnologia e capacidade de processamento compatíveis com a solução a ser adotada. De acordo com as disposições da Lei nº 8.666/93, a autoridade competente
	- (A) poderá adquirir os computadores com inexigibilidade de licitação, optando, desde que justificadamente, por marca de sua preferência.
	- (B) poderá contratar, conjuntamente, o desenvolvimento da solução de informática e a aquisição dos computadores, com dispensa de licitação, se comprovar a economicidade da contratação.
	- (C) deverá realizar pré-qualificação das empresas prestadoras de serviço e fornecedoras de equipamentos, para fins de escolha das propostas mais vantajosas.
	- (D) poderá contratar a aquisição dos computadores com inexigibilidade de licitação, se comprovar que somente podem ser fornecidos por representante comercial exclusivo.
	- (E) poderá contratar os serviços e fornecimentos com inexigibilidade de licitação, desde que comprove que os mesmos não possuem natureza comum.
- 12. Determinado órgão do Poder Judiciário contratou, mediante prévio procedimento licitatório, a prestação de serviços de vigilância, pelo prazo de 12 meses. O edital de licitação e o respectivo contrato previram a prorrogação do prazo originalmente estabelecido para a prestação dos serviços em questão. Referida previsão, à luz das disposições da Lei n<sup>º</sup> 8.666/93,
	- (A) possibilita a prorrogação por períodos iguais e sucessivos, limitada a 60 meses e, em caráter excepcional, devidamente justificado e mediante autorização da autoridade superior, por mais 12 meses.
	- (B) obriga o contratado a anuir com a prorrogação, por igual período, salvo comprovada impossibilidade de manutenção das condições originalmente pactuadas.
	- (C) condiciona-se à anuência do contratado e à comprovação de economicidade da prorrogação, observado o limite máximo de 48 (quarenta e oito) meses.
	- (D) possibilita, apenas, uma prorrogação, por igual período, eis que se trata de serviço de natureza contínua, condicionada à anuência do contratado.
	- (E) viola as disposições legais que atrelam a contratação à vigência dos créditos orçamentários, sendo possível, contudo, a prorrogação mediante aditamento contratual, observado o limite máximo de 48 (quarenta e oito) meses.
- 13. Ana, servidora pública federal, titular de cargo efetivo e investida da função de chefia de determinada repartição pública, recusou-se a assinar certidão de contagem de tempo de serviço solicitada por servidor público em face de desavenças pessoais com o requerente, recusando fé a referido documento público. De acordo com as disposições da Lei nº 8.112/90, que estabelece o regime jurídico dos servidores públicos federais, Ana sujeita-se à penalidade de
	- (A) advertência, cabendo suspensão no caso de reincidência.
	- (B) suspensão, cabendo demissão no caso de reincidência.
	- (C) demissão.
	- (D) cassação da função de chefia, cabendo demissão no caso de reincidência.
	- (E) suspensão, conversível em multa.
- 14. A respeito dos atos administrativos, considere:
	- I. Apenas os atos discricionários são passíveis de revogação, mantidos os efeitos anteriormente produzidos.
	- II. Os atos vinculados, quando eivados de vício de competência são passíveis de convalidação, salvo em matérias de competência exclusiva.
	- III. Os atos vinculados podem ser anulados, retroagindo a anulação à data da edição do ato, ou revogados, com efeitos a partir da revogação.

Está correto o que consta APENAS em

- (A) I e III.
- (B) I e II.
- (C) II e III.
- (D) I.
- (E) II.
- 15. Determinado Tribunal pretende contratar consultoria especializada para desenvolver indicadores de desempenho e aplicar programa de desenvolvimento de competências gerenciais voltado a seu quadro de pessoal. De acordo com as disposições da Lei nº 8.666/93, o procedimento licitatório para a contratação em questão

\_\_\_\_\_\_\_\_\_\_\_\_\_\_\_\_\_\_\_\_\_\_\_\_\_\_\_\_\_\_\_\_\_\_\_\_\_\_\_\_\_\_\_\_\_\_\_\_\_\_\_\_\_\_\_\_\_

- (A) deverá se dar na modalidade pregão.
- (B) deverá ser do tipo melhor técnica, que é o procedimento obrigatório para a contratação de serviços técnico especializados.
- (C) poderá ser na modalidade convite, independentemente do valor.
- (D) será, obrigatoriamente, na modalidade concorrência, independentemente do valor.
- (E) poderá ser do tipo técnica e preço, em se tratando de atividade predominantemente intelectual. \_\_\_\_\_\_\_\_\_\_\_\_\_\_\_\_\_\_\_\_\_\_\_\_\_\_\_\_\_\_\_\_\_\_\_\_\_\_\_\_\_\_\_\_\_\_\_\_\_\_\_\_\_\_\_\_\_
- 16. O *Balanced Scorecard* − BSC, cujos mentores são Robert Kaplan e David Norton, é
	- (A) um sistema de avaliação de desempenho organizacional que contempla apenas indicadores financeiros.
	- (B) um mecanismo para formulação da estratégia da instituição voltado à missão de futuro e visão de longo prazo.
	- (C) um modelo de gestão estratégica que alinha missão, visão e estratégias a um conjunto de indicadores financeiros e não financeiros.
	- (D) uma metodologia para avaliação e desenvolvimento de competências individuais orientada pelo denominado mapa estratégico.
	- (E) uma metodologia de avaliação de desempenho organizacional e não individual, baseada em guias operacionais.
- 17. O Ciclo PDCA inclui as seguintes etapas sequenciais:
	- (A) diagnóstico; definição de metas; monitoramento; avaliação.

- (B) planejamento; execução; controle/verificação; ação avaliativa/corretiva.
- (C) priorização; definição de objetivos, capacitação; ação avaliativa/corretiva.
- (D) planejamento; desenvolvimento; capacitação; avaliação.
- (E) programação; direcionamento; controle/verificação; avaliação de resultados.
- 18. O *Project Management Institute* − PMI tornou-se referência como uma das principais associações profissionais em gerenciamento de projetos. O PMBOK é uma das principais publicações do instituto e envolve nove áreas do conhecimento, dentre as quais,

 $\mathcal{L}_\text{max}$  and  $\mathcal{L}_\text{max}$  and  $\mathcal{L}_\text{max}$  and  $\mathcal{L}_\text{max}$  and  $\mathcal{L}_\text{max}$ 

- (A) a pesquisa de satisfação do cliente.
- (B) a certificação de qualidade.
- (C) as ferramentas de auditoria.
- (D) o gerenciamento de escopo.
- (E) o mapeamento estratégico. \_\_\_\_\_\_\_\_\_\_\_\_\_\_\_\_\_\_\_\_\_\_\_\_\_\_\_\_\_\_\_\_\_\_\_\_\_\_\_\_\_\_\_\_\_\_\_\_\_\_\_\_\_\_\_\_\_
	- 19. De acordo com as disposições contidas na Resolução nº 70/2009 do Conselho Nacional de Justiça - CNJ, que dispõe sobre o Planejamento e a Gestão Estratégica no âmbito do Poder Judiciário,
		- (A) os Tribunais deverão elaborar seus respectivos planejamentos estratégicos, com abrangência, mínima, de 2(dois) anos.
		- (B) são estabelecidos os objetivos estratégicos do Poder Judiciário, entre os quais se inserem imparcialidade e celeridade.
		- (C) o Plano Estratégico Nacional fixa, para os Tribunais, as metas de curto, médio e longo prazo.
		- (D) constitui missão do Poder Judiciário, fixada no Plano Estratégico Nacional, ser reconhecido pela sociedade como instrumento efetivo de justiça e equidade.
- (E) os planejamentos estratégicos dos Tribunais deverão conter, pelo menos, um indicador de resultado para cada objetivo estratégico. \_\_\_\_\_\_\_\_\_\_\_\_\_\_\_\_\_\_\_\_\_\_\_\_\_\_\_\_\_\_\_\_\_\_\_\_\_\_\_\_\_\_\_\_\_\_\_\_\_\_\_\_\_\_\_\_\_
- 20. Considere que a implementação de uma ação governamental foi concluída no prazo estabelecido, com custos reduzidos e de acordo com o escopo idealizado, porém não foi considerada pela sociedade como promotora dos benefícios esperados. Essa ação foi
	- (A) eficaz, porém não eficiente.
	- (B) efetiva, porém não eficaz.
	- (C) eficiente, porém não efetiva.
	- (D) efetiva, porém não eficiente.
	- (E) econômica, porém não eficiente.

### **CONHECIMENTOS ESPECÍFICOS**

21. Um banco de dados Oracle possui uma tabela chamada processo com os seguintes campos:

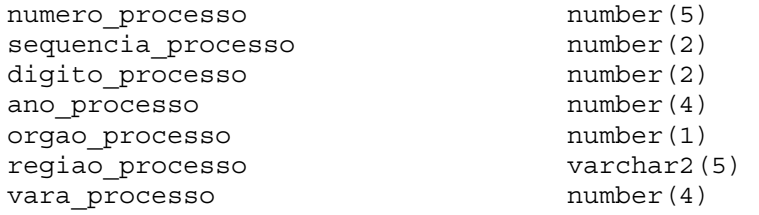

Após a tabela ter sido criada, observou-se um requisito informando que campo vara processo deve permitir apenas valores entre 0 e 28. Para adicionar tal restrição na tabela deve-se digitar a instrução

- (A) UPDATE TABLE processo ADD CONSTRAINT vara\_processo BETWEEN 0 AND 28;
- (B) INSERT CONSTRAINT processo ADD check\_vara CHECK (vara\_processo BETWEEN 0 AND 28);
- (C) ALTER TABLE processo CONSTRAINT (vara\_processo>0 AND vara\_processo<28);
- (D) ADD CONSTRAINT processo CHECK vara\_processo BETWEEN 0 AND 28;
- (E) ALTER TABLE processo ADD CONSTRAINT check\_vara CHECK (vara\_processo BETWEEN 0 AND 28);

#### 22. Considere o texto abaixo:

*O Oracle 11g possui ferramentas para gestão de banco de dados que fornecem orientação específica sobre como lidar com os principais desafios de gestão de dados. Uma dessas ferramentas analisa comandos SQL e faz recomendações de como melhorá-los. Esta ferramenta pode ser executada automaticamente durante os períodos de manutenção (normalmente à noite). Durante cada execução automática, ela seleciona consultas SQL de alta carga (high-load) e gera recomendações para ajustar essas consultas. Permite realizar análises estatísticas, criação de perfis SQL, análise de caminho de acesso e análise de estruturas SQL.* 

O texto descreve uma ferramenta conhecida como

- (A) *SQL Tuning Advisor.*
- (B) *SQL Access Advisor.*
- (C) *Automatic Database Diagnostic Monitor*.
- (D) *SQL Analysis Advisor*.
- (E) *SQL Performance Impact Advisor*.
- 23. *Recovery Manager* − RMAN é um utilitário de banco de dados que faz o *backup*, restauração e recuperação de bancos de dados Oracle 11g. Este utilitário
	- (A) permite definir, para cada cópia de segurança, os valores de *status*: iniciado, finalizado, em andamento, expirado e obsoleto.
	- (B) permite definir uma *tag* para identificar um *backup* como parte de um grupo de *backups*. Todos os seus *backups* são etiquetados com uma *tag*, exceto os incrementais.
	- (C) armazena os *backups* de bancos de dados como cópias de imagens (*image copies*), conjuntos de *backup* (*backup sets*) ou *backups* de arquivos de configuração (*configuration file backup*).
	- (D) mantém em um metadado o registro dos arquivos de banco de dados e *backups* para cada banco de dados em que executa operações.
	- (E) não suporta paralelismo, que é o uso de múltiplos canais e sessões de servidor para executar o trabalho de um *backup* ou a tarefa de recuperação.
- 24. Paulo utiliza o pg\_dump do PostgreSQL para fazer cópia de segurança de um banco de dados. Normalmente faz cópias de segurança no formato tar e utiliza o pg\_restore para reconstruir o banco de dados, quando necessário. O pg\_restore pode selecionar o que será restaurado, ou mesmo reordenar os itens antes de restaurá-los, além de permitir salvar e restaurar objetos grandes.

 Certo dia Paulo fez uma cópia de segurança do banco de dados chamado trt13 para o arquivo tribunal.tar, incluindo os objetos grandes. Paulo utilizou uma instrução que permitiu a seleção manual e reordenação de itens arquivados durante a restauração, porém, a ordem relativa de itens de dados das tabelas não pôde ser alterada durante o processo de restauração.

Paulo utilizou, em linha de comando, a instrução

- $(A)$  pg dump -Ec -h trt13 > tribunal.tar
- (B) pg\_dump -Ft -b trt13 > tribunal.tar
- (C) pg\_dump -tar -a trt13 > tribunal.tar
- (D) pg\_dump -tar -c trt13 > tribunal.tar
- $(E)$  pg dump -Fp -b trt13 > tribunal.tar

25. Em um ambiente de banco de dados Oracle 11g ideal, foram criadas duas tabelas por meio das instruções PL/SQL a seguir:

```
CREATE TABLE orders (order_id NUMBER PRIMARY KEY, line_items_count NUMBER DEFAULT 0 );
CREATE TABLE lineitems (order_id REFERENCES orders, seq_no NUMBER, CONSTRAINT lineitems PRIMARY 
KEY(order_id,seq_no) );
```
Foi criada, relacionada às tabelas, a seguinte *trigger,* colocada em execução:

```
CREATE OR REPLACE TRIGGER lineitems_trigger 
  AFTER INSERT OR UPDATE OR DELETE ON lineitems 
  FOR EACH ROW 
BEGIN 
  IF (INSERTING OR UPDATING) 
  THEN 
   UPDATE orders SET line_items_count = NVL(line_items_count,0)+1 
  WHERE order_id = :new.order_id;
  END IF; 
  IF (DELETING OR UPDATING) 
  THEN 
   UPDATE orders SET line_items_count = NVL(line_items_count,0)-1 
  WHERE order id = :old-order_id; END IF; 
END; 
/
```
Em seguida, foram executadas as instruções abaixo, nesta ordem:

INSERT INTO orders (order\_id) VALUES (78); INSERT INTO orders(order  $\overline{id}$ ) VALUES (92); INSERT INTO lineitems (order\_id, seq\_no) VALUES (78,1); INSERT INTO lineitems (order\_id, seq\_no) VALUES (78,2); SELECT \* FROM orders;

Considere:

- I. Ao executar a instrução INSERT INTO orders (order id) VALUES (78); a *trigger* incrementou o valor contido no campo line items count passando de 0 para 1.
- II. Ao executar a instrução INSERT INTO lineitems (order\_id, seq\_no) VALUES (78,1); a *trigger* incrementou o valor contido no campo line\_items\_count da tabela orders passando de 0 para 1.
- III. Ao executar a instrução INSERT INTO lineitems (order\_id, seq\_no) VALUES (78,2); a *trigger* incrementou o valor contido no campo line\_items\_count da tabela orders passando de 1 para 2.
- IV. A instrução SELECT \* FROM orders; mostrará no campo line\_items\_count da linha cujo order\_id é 78 o valor 3.

Está correto o que consta APENAS em

- (A) I e IV.
- (B) I.
- (C) II e IV.
- (D) II e III.
- (E) III.

}

26. A classe *Stack* da biblioteca Java implementa o tipo abstrato de pilha e as operações *push* e *pop*. Considere o exemplo abaixo.

```
import java.util.Stack; 
public class Pilha { 
   public static void main(String[] args) { 
      Stack<String> s = new Stack<String>(); 
      s.push("Ana"); 
      s.push("Paulo"); 
      s.push("Pedro"); 
      s.push("Marcos"); 
     while (s.size() > 0) {
         System.out.println(s.pop()); 
      } 
   }
```
Sobre a classe *Pilha* apresentada é correto afirmar:

- (A) A instrução s.pop(1); poderia ter sido utilizada antes do comando while para excluir o nome Paulo da pilha s.
- (B) Ao término da execução do programa a pilha s estará vazia.
- (C) Ocorrerá um erro em tempo de execução, pois o método pop apenas remove o último elemento que entrou na pilha e não retorna valor a ser exibido.
- (D) O programa não irá compilar se a instrução Stack<String> s = new Stack<String>(); for substituída por Stack  $s = new Stack()$ ;
- (E) Ao término da execução do programa a pilha s permanecerá com os quatro nomes, pois o método pop apenas retorna o elemento da pilha, sem removê-lo.

27. A equipe de desenvolvimento do Tribunal Regional do Trabalho da 13<sup>ª</sup> Região utiliza a plataforma Java e seus recursos para desenvolver sistemas de software. Em determinado momento, tiveram que testar se os métodos das classes estavam produzindo os resultados esperados. Fizeram tanto testes isolados como baterias de testes automatizados baseados em modelos de testes padrão. Para realizar estes testes, optaram por utilizar o *framework open-source* mais popular atualmente com suporte à criação de testes automatizados para aplicações construídas em Java.

O *framework* utilizado e o tipo de teste realizado foram, respectivamente,

- (A) JTest e teste de carga.
- (B) JMeter e teste de unidade.
- (C) JRun e teste funcional.
- (D) JUnit e teste de unidade.
- (E) JMeter e teste de carga.
- 28. A imagem a seguir mostra uma representação das etapas do processo de desenvolvimento de software e os tipos de testes aplicados em cada etapa.

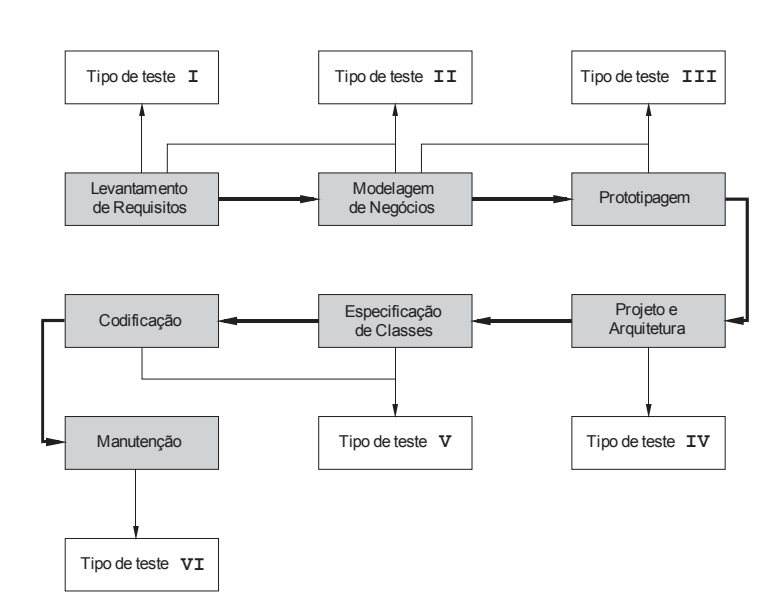

O mais adequado para Tipo de Teste II é o teste

- (A) de sistema.
- (B) de regressão.
- (C) de aceitação.
- (D) funcional.
- (E) de unidade.
- 29. Um *web service* deve ser visto como a convergência de um conjunto de tecnologias, dentre elas o UDDI, que é um padrão para publicação e localização de *web services* por meio de consultas (*queries*) baseadas em mensagens SOAP e documentos XML. O UDDI é responsável por armazenar informações sobre o responsável pelo *web service*, o que o *web service* faz, a localização do *web service* e sobre como acessar seus serviços. Estas informações são divididas e organizadas em grupos semânticos conhecidos como páginas (*pages*). As páginas que contêm informações técnicas que descrevem o comportamento e as operações suportadas pelo serviço hospedado (incluindo indicadores para a localização do serviço) são conhecidas como
	- (A) *green pages.*
	- (B) *yellow pages*.
	- (C) *white pages*.
	- (D) *black pages*.
	- (E) *red pages*.

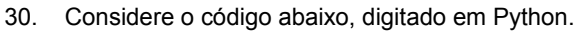

a,  $b = 0, 1$ while  $b < 10$ :

print b

 $a, b = b, a+b$ 

No final da execução do código, o último valor armazenado nas variáveis a e b serão, respectivamente,

(A) 13 e 21. (B) 8 e 13. (C) 5 e 10. (D) 13 e 20. (E) 8 e 10.

- 31. Um dos conceitos mais importantes da orientação a objetos é o de interface. Interfaces podem reduzir o acoplamento entre as classes e tornar o código mais reutilizável. Em Java, as interfaces
	- (A) podem ou não fornecer implementação de métodos, apesar de ser mais comum implementá-los apenas nas classes que as implementam.
	- (B) podem ser implementadas apenas por classes que utilizam em sua declaração a palavra *extends*.
	- (C) não podem ter campos de instância, mas permitem a especificação de constantes.
	- (D) podem ser instanciadas de outras classes, desde que estejam no mesmo pacote.
	- (E) podem ter seus objetos convertidos no tipo classe diretamente, sem a realização de *typecasting*.
- 32. Paulo está executando o Git no Linux. Ele tem um repositório Git e um *checkout* ou cópia funcional dos arquivos para o projeto atual. Cada arquivo, no diretório de trabalho de Paulo, pode estar em um de dois estados: monitorado ou não monitorado. Arquivos monitorados são arquivos que estavam no último *snapshot*; podendo estar inalterados, modificados ou selecionados. Arquivos não monitorados são os restantes.

 Para Paulo verificar, em linha de comando, quais arquivos estão em quais estados ele utilizou o comando *git status*. Em seguida, ele adicionou um novo arquivo chamado trt ao projeto.

Para passar a monitorar este arquivo ele deve usar o comando

- (A) git add trt
- (B) git -a --sx trt
- (C) git state trt
- (D) git fetch trt
- (E) git -mu trt
- 33. Este diagrama da UML pode ser usado para modelar processos de negócio. Suporta comportamento paralelo e permite que, quem está seguindo o processo, escolha a ordem na qual fazer as coisas. Em outras palavras, ele simplesmente determina as regras essenciais de sequência que se deve seguir. São geralmente usados para mostrar o que acontece, mas não quem faz o que, já que faz sentido se concentrar no que é feito, em vez de em quem realiza quais partes do comportamento.

O diagrama descrito é o diagrama de

- (A) sequência.
- (B) atividades.
- (C) casos de uso.
- (D) comunicação.
- (E) distribuição.

- 34. Luis, administrador do sistema de computadores do TRT da 13<sup>ª</sup> Região, deve definir o sistema de arquivos a ser adotado para os computadores com sistema operacional Linux do Tribunal. Dentre as várias possibilidades, Luis decidiu por adotar o Ext4, que apresenta como algumas das vantagens, se comparado ao Ext3, a maior capacidade de armazenamento na partição e
	- (A) o recurso de diário (*journaling*) que aumenta a confiabilidade.
	- (B) a alocação postergada para otimizar a alocação dos blocos.
	- (C) o espelhamento do dado em blocos de checagem para o caso de falha.
	- (D) o armazenamento de metadados antes do dado no disco.
	- (E) o armazenamento de metadados em sincronia com o armazenamento do dado no disco.
- 35. José instalou, particionou e formatou um novo disco rígido (HD) em um computador com sistema operacional Linux e deseja que a nova partição criada seja montada, de forma automática, durante o processo de *boot* do sistema operacional. A configuração desejada por José deve ser inserida no arquivo
	- (A) /etc/rc.local
	- (B) /bin/df
	- (C) /boot/mnt
	- (D) /etc/fstab
	- (E) /mount
- 36. Maria, usuária do sistema operacional Linux, criou, em seu diretório home, um arquivo de *shell script*, denominado meu\_shell.sh, para automatizar as suas atividades com o sistema, conforme apresentado abaixo:

-rw------- 1 maria maria 115 Mar 20 2013 meu\_shell.sh

Para que o arquivo meu shell.sh possa ser executado digitando-se: ./meu shell.sh no seu diretório *home*, Maria deve modificar as permissões do arquivo utilizando o seguinte comando:

- (A) chmod meu\_shell.sh 111
- (B) chown meu\_shell.sh system
- (C) chmod 700 meu\_shell.sh
- (D) chown meu\_shell.sh root
- (E) chmod 666 meu\_shell.sh
- 37. José instalou o pacote do servidor *web* Apache2 em um servidor com sistema operacional Linux da empresa em que trabalha e deseja configurá-lo para as especificações da empresa. Por padrão, e para configurar os números das Portas TCP pelas quais o Apache2 irá receber as requisições, José deve editar o arquivo
	- (A) /etc/http.conf
	- (B) /apache2/etc/http.conf
	- (C) /apache2/conf/ports.conf
	- (D) /etc/apache2/apache2.conf
	- (E) /etc/apache2/ports.conf
- 38. O administrador (*root*) de um servidor com sistema operacional Linux deseja verificar se a senha do novo usuário, recentemente criado, foi atribuída. Para verificar isso, o administrador pode consultar o arquivo
	- (A) /etc/passwd
	- (B) /etc/secure
	- (C) /etc/passwd-
	- (D) /etc/shadow
	- (E) /etc/secure-
- 39. O Analista de Tecnologia da Informação do TRT da 13<sup>ª</sup> Região participa da comissão que está definindo o projeto de cabeamento de rede a ser utilizado entre o prédio principal e o anexo, localizado à distância de 500 m. Dentre as opções de cabos de fibra óptica, a melhor escolha é a fibra
	- (A) Monomodo, pois utiliza uma fibra de menor diâmetro e maior capacidade que o Multímodo.
	- (B) Multímodo, pois permite maior velocidade de transmissão que a Monomodo.
	- (C) Multímodo, pois utiliza uma fibra de maior diâmetro e fornece uma banda maior que a Monomodo.
	- (D) Monomodo, pois apresenta um custo menor que a Multímodo.
	- (E) Multímodo, pois permite alcançar distâncias maiores que o Monomodo.

- 40. Afonso, instrutor de tecnologia da informação, está preparando uma aula sobre o modelo de referência OSI. entendimento do modelo pelos alunos, Afonso decidiu fazer um relacionamento dos equipamentos físicos de rede de computadores com o modelo. Um correto relacionamento entre a camada do modelo OSI e o dispositivo de rede de computadores é
	- (A) Rede − *Switch L2* / Transporte − Roteador.
	- (B) Enlace − *Switch L2* / Rede − Roteador.
	- (C) Rede − *Bridge* / Transporte − *Gateway*.
	- (D) Enlace − *Gateway* / Aplicação − Roteador.
	- (E) Transporte − *Gateway* / Aplicação − *Bridge*.
- 41. O OSPF − *Open Shortest Path First* é um dos protocolos de roteamento, do tipo IGP − *Interior Gateway Protocol*, mais utilizados em redes de grande dimensão. Se, comparado com o OSPF, o BGP
	- (A) é baseado no estado do link e o OSPF, no vetor de distâncias.
	- (B) é utilizado como IGP em redes locais pequenas e o OSPF, para redes grandes.
	- (C) faz uso do protocolo de transporte e o OSPF não faz uso do protocolo de transporte.
	- (D) é mais simples que o OSPF, sendo assim, menos eficiente como IGP.
	- (E) opera dentro de uma única rede local e o OSPF opera sobre várias.
- 42. É sabido que um dos motivantes para a proposição do IPv6 para substituir o IPv4 foi a capacidade limitada de endereçamento do IPv4. Entretanto, e aproveitando a oportunidade para melhorar a funcionalidade do protocolo IP, outros recursos foram modificados ou introduzidos no IPv6. Dentre eles,
	- (A) a introdução do recurso de QoS (Qualidade de Serviço) utilizando o campo *Flow Label*.
	- (B) o uso do ARP incorporado no campo EXT do cabeçalho IPv6.
	- (C) a redução do tamanho dos fragmentos dos pacotes para minimizar os erros de transmissão.
	- (D) a incorporação do serviço TCP para fragmentar os pacotes no roteador.
	- (E) o uso de endereços *Broadcast* ao invés de *Multicast* para aumentar a eficiência.
- 43. Considere uma rede local (LAN) TCP/IP com serviço de rede DHCP − *Dynamic Host Configuration Protocol* que possibilita que endereços IPs sejam designados de forma automática para os computadores. Quando um computador é conectado à uma rede, algumas mensagens DHCP são trocadas entre o computador (cliente) e o servidor DHCP. A mensagem DHCP Pedido (*Request*) é transmitida
	- (A) pelo cliente, em *broadcast*, para descobrir os servidores DHCP disponíveis.
	- (B) do servidor para o cliente solicitando o endereço MAC para a confirmação da identificação.
	- (C) na mensagem inicial, do cliente para o servidor, para solicitar um novo endereço IP.
	- (D) pelo cliente para o servidor em resposta à mensagem DHCP Oferta (*Offer*) solicitando o endereço oferecido.
	- (E) do servidor para o cliente para transmitir o tempo de validade do IP requisitado.
- 44. O recurso de VPN − *Virtual Private Network* é utilizado para a transmissão de informações de forma segura em redes de computadores. Caso se faça uma análise do pacote transmitido utilizando uma VPN,
	- (A) apenas os dados e o cabeçalho são encriptados.
	- (B) ambos os endereços IPs, destino e origem, são encriptados.
	- (C) apenas o endereço IP destino é encriptado para evitar a modificação.
	- (D) apenas o endereço IP origem é encriptado para evitar o rastreamento.
	- (E) o pacote, que inclui os endereços, o cabeçalho e os dados, é encriptado por completo.
- 45. Atualmente, os *firewalls* desempenham papel fundamental na proteção da rede local de computadores contra invasões. O analista de tecnologia da informação do TRT da 13<sup>ª</sup> Região deve escolher o tipo de *firewall* a ser utilizado no Tribunal para que o *firewall* verifique os pacotes recebidos em busca das informações da camada de rede e da camada de transporte. Esse tipo de *firewall* é conhecido como de
	- (A) aplicação.
	- (B) filtragem de pacotes.
	- (C) servidor *proxy*.
	- (D) sessão.
	- (E) zona desmilitarizada (DMZ).

46. Considere a seguinte ação estabelecida na Norma NBR ISO/IEC 27001:2006 para o Sistema de Gestão de Segurança da Informação − SGSI:

*Definir como medir a eficácia dos controles ou grupos de controles selecionados, e especificar como estas medidas devem ser usadas para avaliar a eficácia dos controles de modo a produzir resultados comparáveis e reproduzíveis*.

De acordo com a Norma, essa atividade é parte da fase

- (A) Implementar e Operar o SGSI.
- (B) Estabelecer o SGSI.
- (C) Gerenciar o SGSI.
- (D) Monitorar e Analisar o SGSI.
- (E) Manter e Melhorar o SGSI.
- 47. Atualmente existem inúmeras formas pelas quais os *malwares* (*software* malicioso) se disseminam e atuam. Por exemplo, o tipo de *malware* conhecido como *Worms* é caracterizado
	- (A) pela exibição de anúncios na tela do computador sem autorização.
	- (B) por monitorar as atividades de um sistema e enviar os dados coletados, por meio da rede, para utilização fraudulenta.
	- (C) pela capacidade de se propagar, automaticamente, por meio de redes, enviando cópias de si para outros computadores.
	- (D) pela utilização das falhas no sistema operacional para obter o controle do equipamento infectado.
	- (E) por monitorar as ações de digitação realizada pelos usuários do computador infectado.
- 48. Flávio pretende desenvolver um *software* seguindo os estágios do modelo em cascata proposto por Sommerville, em razão de ponderações que faz em relação a outros modelos quanto à solução de um problema que se apresenta. Desta forma ele definiu em seu cronograma, na ordem apresentada pelo autor, as seguintes etapas do ciclo de vida de *software*:
	- (A) Projeto de sistema e *software*; Definição de requisitos; Implementação e teste de unidade; Integração e teste de sistema; Operação e manutenção.
	- (B) Projeto de sistema e *software*; Engenharia de *software*; Integração e teste de sistema; Análise de requisitos funcionais e técnicos; Operação e manutenção; Implementação e teste de unidade.
	- (C) Projeto de sistema e *software*; Análise de requisitos; Engenharia de requisitos; Implantação; Testes de sistemas; Operação e manutenção.
	- (D) Definição de requisitos; Engenharia de requisitos; Integração e teste de sistema; Projeto de sistema e *software*; Implementação e teste de unidade; Operação e manutenção; Integração e teste de sistema.
	- (E) Definição de requisitos; Projeto de sistema e *software*; Implementação e teste de unidade; Integração e teste de sistema; Operação e manutenção.
- 49. O desenvolvimento evolucionário baseia-se na ideia de desenvolvimento de uma implementação inicial, expondo o resultado aos comentários do usuário e refinando-o em novas versões até que seja desenvolvido um sistema adequado. As atividades de especificação, desenvolvimento e validação são intercaladas ao invés de separadas, com rápido *feedback* entre elas.

Sommerville define dois tipos fundamentais de desenvolvimento evolucionário. Considere:

- I. Descrever todos os requisitos não funcionais antes de fazer o protótipo. Descrever os requisitos funcionais e técnicos. Implementar todos requisitos e desenvolver novo protótipo.
- II. Trabalhar com o cliente para explorar os requisitos e entregar um sistema final. O desenvolvimento começa com as partes do sistema compreendidas. O sistema evolui por meio da adição de novas características propostas pelo cliente.
- III. Incorporar e implementar todas as mudanças do *software* no primeiro estágio do desenvolvimento, definindo todos os requisitos técnicos. Formar um protótipo a partir daí. O sistema evolui por meio da adição de novas características propostas pelo cliente.
- IV. Compreender os requisitos do cliente e, a partir disso, desenvolver melhor definição de requisitos para o sistema. O protótipo se concentra na experimentação dos requisitos mal compreendidos do cliente.

De acordo com Sommerville

- (A) I é Prototipação *throwaway*; III é Prototipação incremental.
- (B) I é Prototipação incremental; IV é Desenvolvimento exploratório.
- (C) II é Desenvolvimento exploratório; IV é Prototipação *throwaway*.
- (D) III é Desenvolvimento exploratório; IV é Prototipação revisional.
- (E) II é Prototipação exploratória; III é Prototipação *throwaway*.

50. Analise o modelo em espiral do processo de *software* de Boehm representado abaixo:

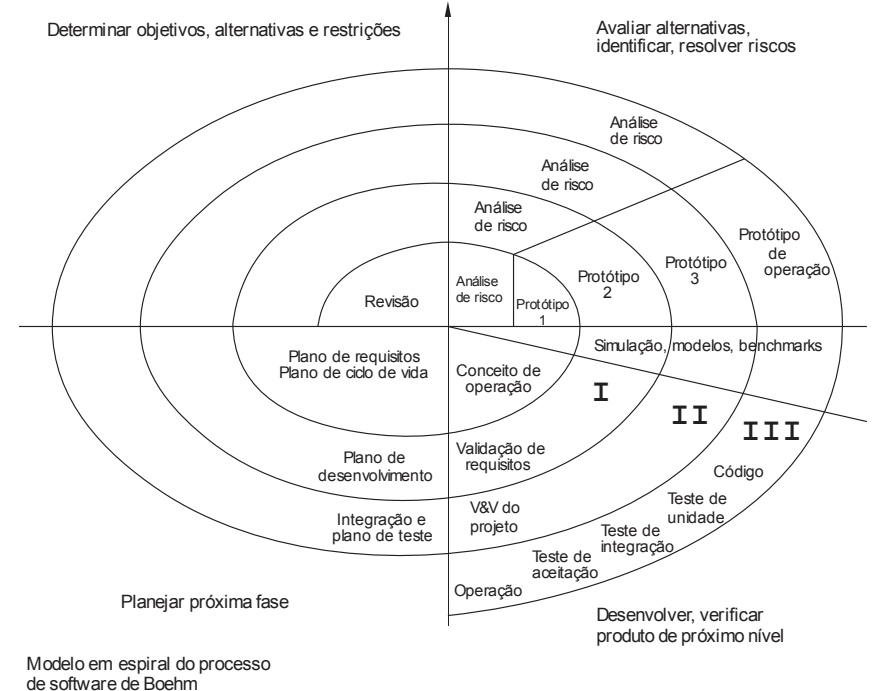

(C)/EEE, 1988).

Os itens **I**, **II** e **III** correspondem, respectivamente, a

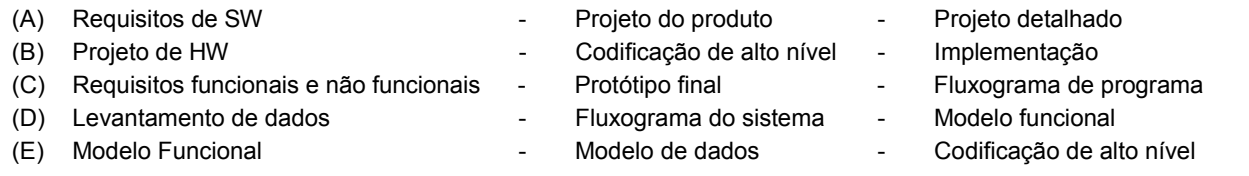

51. No Cobit 4.1, um analista observou o controle sobre Gerenciar o Investimento de TI.

- Por sua observação, em tal contexto, ele entendeu que devem ser satisfeitos os requisitos de negócio para TI descritos por:
- (A) Melhorar continua e visivelmente a relação custo-benefício da TI e sua contribuição para a lucratividade do negócio com serviços integrados e padronizados que atendam às expectativas do usuário final.
- (B) Estabelecer e manter uma estrutura para gerenciar os programas de investimentos em TI que contemple custos, benefícios, prioridade dentro do orçamento, um processo formal de definição orçamentária e gerenciamento de acordo com o orçamento.
- (C) Decidir o portfólio e investimentos em TI de forma eficaz e eficiente e, elaborar e rastrear os orçamentos de TI em linha com estratégias de TI e decisões de investimento.
- (D) Definir o critério de investimento formal (ROI − Retorno sobre Investimento, período de recuperação de investimento, NPV − Valor Presente Líquido).
- (E) Definir o percentual de desvio do valor orçamentário comparado com o orçamento total, bem como obter a redução percentual do custo unitário dos serviços de TI entregues.
- 52. Observe as seguintes considerações do modelo de maturidade do processo Cobit 4.1, Definir um Plano Estratégico de TI:
	- I. O planejamento estratégico de TI é uma prática padrão cujas exceções são detectadas pela Direção. É uma função da Direção com nível sênior de responsabilidade. A Direção é capaz de monitorar o processo de planejamento estratégico de TI, tomar decisões baseadas nesse processo e medir sua efetividade. Os planejamentos de TI, de curto e longo prazos, são cascateados de cima para baixo na organização, com atualizações quando necessário. A estratégia de TI e a estratégia global da organização estão se tornando gradativamente mais coordenadas por abordar processos de negócio, capacidades de valor agregado e alavancar o uso de aplicativos e tecnologias na reengenharia dos processos de negócios. Há um processo bem definido para determinar o uso dos recursos internos e externos no desenvolvimento de sistema e operações.
	- II. O planejamento estratégico de TI é compartilhado com a Direção do Negócio conforme a necessidade. A atualização dos planos de TI acontece em resposta aos pedidos da Direção. As decisões estratégicas são tomadas projeto a projeto, sem consistência com uma estratégia corporativa. Os riscos e benefícios do usuário nas principais decisões estratégicas são determinados de forma intuitiva.

As considerações I e II referem-se, respectivamente, aos níveis

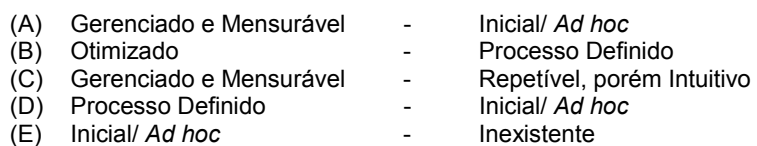

- Observando os processos em trâmite no Tribunal, João observou que as situações pelas quais os processos passavam poderiam ser classificadas em: "abrindo", "aberto", "em trâmite", "encerrando" e "arquivado". Do ponto de vista da orientação a objetos ele percebeu que poderia modelar mais adequadamente as condições ou situações da vida do objeto processo utilizando, para representá-las, o diagrama UML denominado
	- (A) Interface.
	- (B) Pacote.
	- (C) Caso de uso.
	- (D) Máquina de estados.
	- (E) Classes.

54. De acordo com a ITIL v3, 2011, o ciclo PDCA − *Plan-Do-Check-Act* está mais fortemente relacionado com

- (A) operação de serviço.
- (B) transição de serviço.
- (C) estratégia de serviço.
- (D) desenho de serviço.
- (E) melhoria contínua de serviço.
- 55. Considere as definições seguintes, cada qual em seu contexto específico, aplicáveis à gestão de negócios e de tecnologia da informação e comunicação.
	- I. É embasado em quatro perspectivas (financeira, clientes, processos internos e aprendizado/crescimento), formando um conjunto coeso e interdependente, com seus objetivos e indicadores se inter-relacionando e formando um fluxo ou diagrama de causa e efeito que se inicia na perspectiva do aprendizado e crescimento e termina na perspectiva financeira.
	- II. Seu objetivo é fornecer uma visão completa do ambiente atual de Tecnologia da Informação e Comunicação e ao mesmo tempo compará-lo a cenários alternativos que possam otimizar o retorno dos investimentos já feitos e dos ainda a serem realizados. Visa orientar a identificação das informações estratégicas, táticas e operacionais necessárias à instituição e também permitir a definição de projetos e prioridades, bem como o acompanhamento das ações e o controle dos investimentos.
	- III. Gerenciar serviços terceirizados significa assegurar que os serviços prestados por fornecedores satisfaçam aos requisitos do negócio. Isso requer um processo efetivo de gestão da terceirização. Esse processo é realizado definindo-se claramente os papéis, responsabilidades e expectativas nos acordos de terceirização bem como revisando e monitorando tais acordos quanto à efetividade e à conformidade. A gestão eficaz dos serviços terceirizados minimiza os riscos de negócio associados aos fornecedores que não cumprem seu papel.

As definições I, II e III correspondem, respectivamente, a

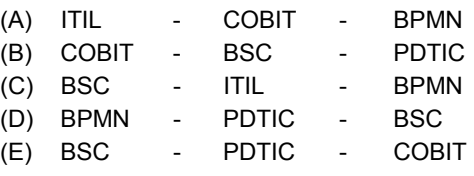

- 56. Angela pretende utilizar alguns *design patterns* em seu projeto Java e, após algumas pesquisas, encontrou o que buscava em *Singleton* e *Prototype* cujos objetivos são, respectivamente:
	- I. Encapsular a escolha das classes concretas a serem utilizadas na criação dos objetos de diversas famílias.
	- II. Permitir a criação de uma única instância de uma classe e fornecer um modo para recuperá-la.
	- III. Possibilitar o reaproveitamento de objetos.
	- IV. Possibilitar a criação de novos objetos a partir da cópia de objetos existentes.

#### Está correto o que consta APENAS em

- (A) I e II.
- (B) I e III.
- (C) II e III.
- (D) II e IV.
- (E) III e IV.

57. No *Scrum*, um projeto se inicia com uma visão simples do produto que será desenvolvido. A visão pode ser vaga a princípio e ir tornando-se clara aos poucos. O …... então, transforma essa visão em uma lista de requisitos funcionais e não-funcionais para que, quando forem desenvolvidos, reflitam essa visão. Essa lista, chamada de  $\lim_{\dots}$ , é priorizada pelo  $\lim_{\dots}$  de forma que os itens que gerem maior valor ao produto tenham maior prioridade.

Completa, correta e respectivamente, as lacunas **I**, **II** e **III**:

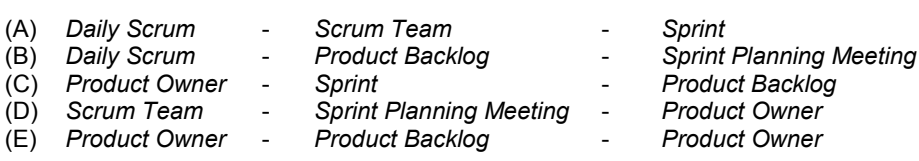

#### 58. Considere:

- I. Aceitar mudanças de requisitos, mesmo no fim do desenvolvimento. Processos ágeis se adequam a mudanças, para que o cliente possa tirar vantagens competitivas.
- II. Pessoas relacionadas a negócios e desenvolvedores devem trabalhar separadamente durante todo o curso do projeto.
- III. O método mais eficiente e eficaz de transmitir informações para e por dentro de um time de desenvolvimento, é por meio do correio eletrônico.
- IV. A maior prioridade é satisfazer o cliente através da entrega adiantada e contínua de *software* de valor.

É coerente com os princípios que embasam o manifesto ágil (desenvolvimento ágil de *software*) o que consta APENAS em

- (A) I, II e III.
- (B) I e III.
- (C) I e IV.
- (D) II e IV.
- (E) III e IV.

#### 59. Considere o seguinte caso:

 Observando o trâmite de processos no tribunal, Marta percebeu que tanto advogados quanto juízes realizavam análises nos diversos pareceres constantes dos processos. Com sua experiência como analista ela deduziu que uma possível informatização dos processos poderia contemplar uma classe chamada Advogado e outra chamada Juiz, tendo como base uma classe comum chamada Pessoa, com um método chamado AnalisarParecer. Este método (definido na classe comum) se comportaria de maneira diferente para as chamadas feitas a partir de uma instância de Advogado e para as chamadas feitas a partir de uma instância de Juiz, em razão deles terem responsabilidades diferentes em sua forma de analisar e opinar sobre os pareceres.

Pela observação do método e seu comportamento, o princípio da orientação a objetos aplicável no caso, fundamentalmente, é

- (A) a comunicabilidade.
- (B) o encapsulameto.
- (C) a visibilidade.
- (D) o polimorfismo.
- (E) a estereotipagem.

#### 60. Considere:

- I. Para cada processo aberto deve ser emitido um aviso eletrônico para o juizado correspondente.
- II. Os tempos de resposta do sistema não podem exceder a 20 milissegundos, em qualquer hipótese.
- III. A disponibilidade da rede de dados deve ser  $24 \times 7$ .
	- IV. Cada juiz deve ser capaz de realizar uma busca de processos, tanto pelo número quanto pela data ou pelo responsável.
	- V. Toda modificação realizada nos programas do sistema devem seguir os padrões estabelecidos na Gestão de Mudanças.

É exemplo de requisito não funcional o que consta APENAS em

- (A) I, III e IV.
- (B) II e IV.
- (C) I, IV e V.
- (D) I, III e V.
- (E) II, III e V.

### **DISCURSIVA** − **REDAÇÃO**

Atenção:

Deverão ser rigorosamente observados os limites mínimo de 20 linhas e máximo de 30 linhas.

− Conforme Edital do Concurso, será atribuída nota ZERO à Prova Discursiva − Redação, na Folha Definitiva, que: a) fugir à modalidade de texto solicitada e/ou ao tema proposto; b) apresentar texto sob forma não articulada verbalmente (apenas com desenhos, números e palavras soltas ou em versos) ou qualquer fragmento de texto escrito fora do local apropriado; c) for assinada fora do local apropriado; d) apresentar qualquer sinal que, de alguma forma, possibilite a identificação do candidato; e) estiver em branco; f) apresentar letra ilegível e/ou incompreensível.

− Em hipótese alguma o rascunho elaborado pelo candidato será considerado na correção da Prova de Redação.

*As leis são tão antigas, séculos já trabalharam em sua interpretação, inclusive essa interpretação já deve ter-se tornado lei. Além disso, a aristocracia não tem, evidentemente, nenhuma razão para se deixar influenciar na interpretação em nosso desfavor por seu interesse pessoal, pois, afinal, as leis foram fixadas desde o início a favor da aristocracia, a aristocracia está acima da lei e, justamente por isso, a lei parece ter-se colocado exclusivamente nas mãos da aristocracia. Nisso reside naturalmente sabedoria* − *quem duvida da sabedoria das antigas leis?* −*, mas igualmente também tormento para nós.*  (Adaptado de: KAFKA, F. "**Sobre a questão das leis**". In: Nas Galerias. São Paulo, Estação Liberdade, 1989. p. 93.)

*Comprovar o valor do mais célebre de todos os remédios, chamado moral, exigiria, antes de tudo, pô-lo em causa.*  (Adaptado de: NIETZSCHE, F. **A Gaia Ciência**. Lisboa, Relógio d'Água, § 345)

Com base nos textos acima, escreva um texto dissertativo-argumentativo a respeito do **diálogo entre o Direito e a moral**. Justifique seu ponto de vista.

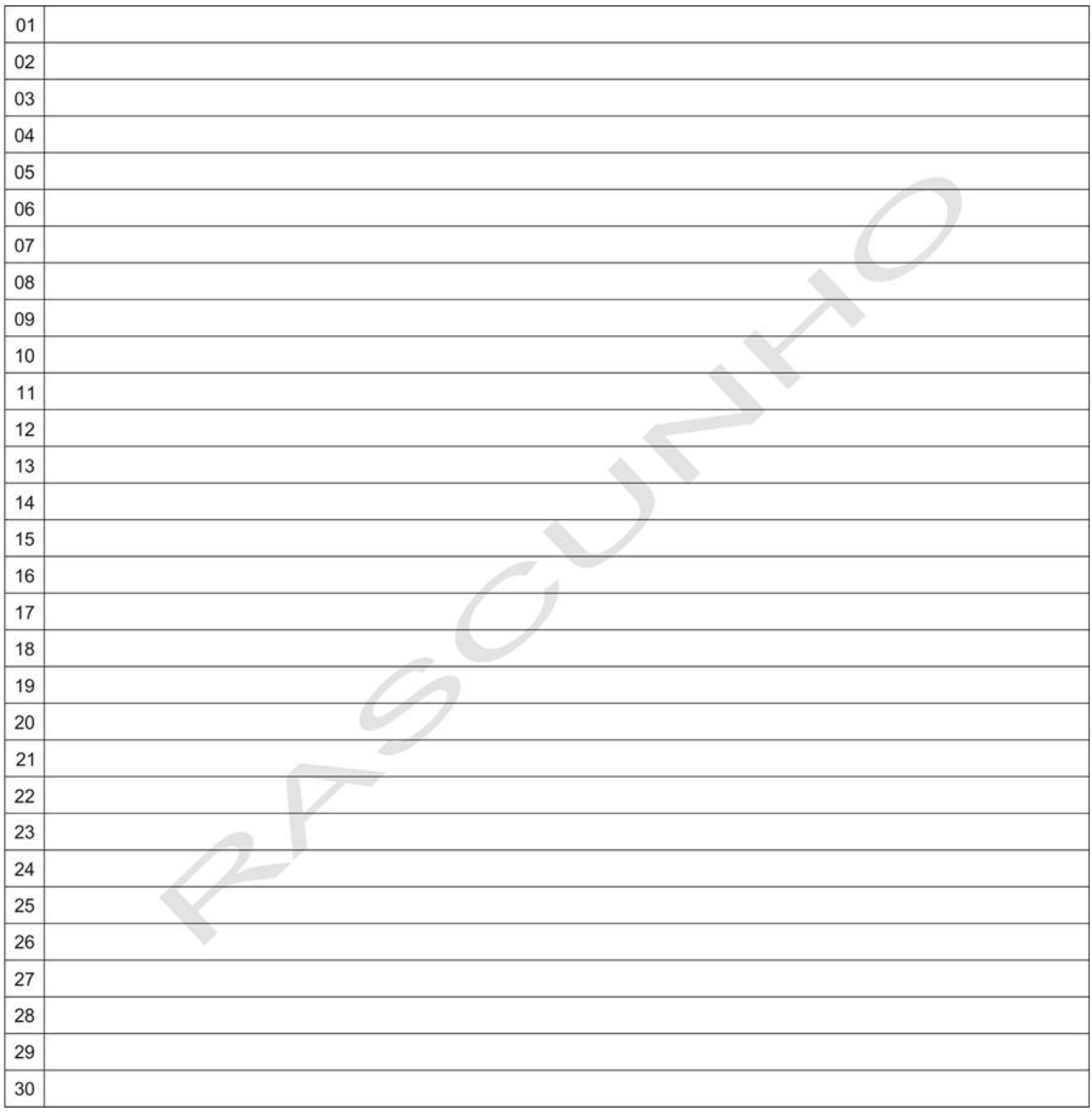